# C\_TADM51\_75<sup>Q&As</sup>

SAP Certified Technology Associate – System Administration (Oracle DB) with SAP NetWeaver 7.5

### Pass SAP C\_TADM51\_75 Exam with 100% Guarantee

Free Download Real Questions & Answers **PDF** and **VCE** file from:

https://www.leads4pass.com/c\_tadm51\_75.html

### 100% Passing Guarantee 100% Money Back Assurance

Following Questions and Answers are all new published by SAP Official Exam Center

Instant Download After Purchase

- 100% Money Back Guarantee
- 😳 365 Days Free Update

Leads4Pass

800,000+ Satisfied Customers

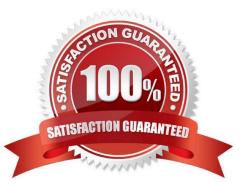

### Leads4Pass

#### **QUESTION 1**

When maintaining a new role using transaction PFCG (Role Maintenance), what do the yellow symbols displayed in the attached image indicate?

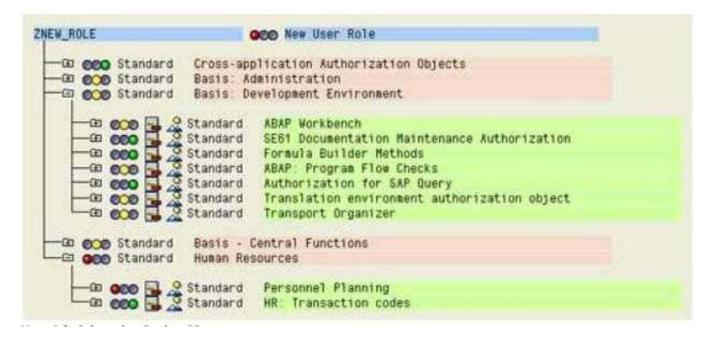

A. Full authorization is not allowed in this area.

B. Maintenance of authorizations for the corresponding area has not yet been completed. Additional work is needed.

C. You have full authorization for this area.

D. You do not have the necessary authorizations to maintain the objects underneath the yellow symbol.

Correct Answer: B

#### **QUESTION 2**

Which user is used by SAP work processes to connect to Oracle using the OPS\$-connect mechanism in

UNIX?

Please choose the correct answer.

- A. SYSTEM
- B. SYSDBA
- C. ORA
- D. ADM
- Correct Answer: D

## Leads4Pass

#### **QUESTION 3**

You want to provide authorizations to a new user in an SAP system based on AS Java 7.10 or higher. How can you do this with the user management engine (UME)? There are 2 correct answers to this question.

A. Add some actions to a role, then assign this role to the user.

- B. Add some actions to the user directly.
- C. Add some actions to a group, then assign this group to the user.
- D. Add some actions to a role, assign this role to a group, then assign this group to the user.

Correct Answer: AD

#### **QUESTION 4**

Which of the following statements is correct when using external commands for background processing in

SAP systems based on AS ABAP?

Please choose the correct answer.

Response:

A. The only way to execute operating system commands from a background job is by using external commands.

B. Only background users can execute external commands.

C. You can execute operating system commands from a background job by using external programs or external commands.

Correct Answer: C

#### **QUESTION 5**

While you set up an operation mode and work process distribution screen, for which work processes can you increase the number by 1 without decreasing any others? There are 3 correct answers to this question.

- A. Reserved work processes
- B. Spool work processes
- C. Enqueue work processes
- D. Dialog work processes
- E. Update work processes

Correct Answer: ADE

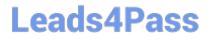

C TADM51 75 VCE Dumps

<u>C TADM51 75 Exam</u> <u>C TAD</u> <u>Questions</u>

C TADM51 75 Braindumps